**NSpaces Crack [Mac/Win]**

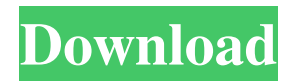

# **NSpaces With Full Keygen [Win/Mac] (Latest)**

Easy, intuitive way to switch between several desktop or workspaces. Multiple desktops are always on your screen. Just drag the image to any of them and you will instantly land on that desktop. Workspaces are virtual desktops, that can be set up and configured for your own needs and preferences. You can add as many desktops/workspaces as you want, by increasing the number of rows and columns. You can customize the way desktops look, and apply a BMP or JPG image to each one. You can set up passwords for your desktops/workspaces and program, and set up keyboard shortcuts for immediately changing to a specific desktop/workspace. You can customize your wallpaper, and set up a list of the apps you want to be opened automatically when you jump to a certain desktop/workspace. nSpaces Cracked 2022 Latest Version - Easy to use and powerful tool that lets you organize your workspace. nSpaces Download nSpaces Setup and Installation The app needs to be installed to your PC. You will find it in the list of installed software. After it is installed, you can start it using the program's shortcut (you can find the program icon in the Start menu). If the shortcut is not found in your Start menu, you can locate the program's executable file using the search tool in the Start menu. Double-click the file to start the software and follow the instructions displayed on the screen. You may need to adjust the tool's system requirements: Windows 7, Windows 8, Windows 8.1, Windows 10 Intel Pentium 4 or AMD Athlon 64 or faster processor 1GB of RAM 160MB of available hard disk space JPG or BMP images to be displayed on the desktops A working Internet connection How to use nSpaces nSpaces is a simple-to-use desktop tool. It lets you quickly switch through multiple desktops. It can be used as a part of a multi-tasking mode, since it allows you to switch among your open windows quickly and easily. You can add as many desktops as you want, by increasing the number of rows and columns. You can customize the way desktops look, and apply a BMP or JPG image to each one. You can set up passwords for your desktops and the program, and

### **NSpaces (2022)**

Change image as desktop wallpaper, switch among desktops, lock computer and more with this straightforward and easy-to-use software. Tests-OS: Win 7, Win 8.1, Win 10, Win Server 2008R2, Win Server 2012, Win Server 2016. XPDesktop is a tool that allows you to tweak your Windows desktop interface in the same way you would with a Mac. You can customize the toolbars, add and remove program launchers, change the system tray icons, and more. XPDesktop is an add-on to a program called Xprop which stands for X Display Properties. The app's toolbars enable you to access key shortcuts for launching programs, cycling through different desktops, or adjusting the color, opacity, and position of the program's icons. It also has a small utility bar with a file manager, the Trash, and a recycle bin. As a bonus, the software provides a column of icons for various software and hardware devices, as well as a couple of context menus. XPDesktop allows you to make your system's default settings (i.e. monitor resolution and keyboard shortcuts) permanent, as well as change the monitor brightness, while you work. The interface is quite small, with only two toolbars. However, the toolbars are quite useful. PROS: + Easy-to-use, with a simple and clean interface. + Allows you to customize the toolbars, shortcuts, and icons. + Has a large number of program launchers and desktop launchers. + Works well in conjunction with Xprop. CONS: - Doesn't include a full-fledged configuration utility. Visual Settings is an application that enables you to customize the interface, display, and settings of your computer. This is a helpful program for system administrators, who can find it useful for handling computer networks and user settings. Visual Settings has two parts. The first part includes a list of the program's interface, display, and system settings. You can adjust these settings by clicking on the icons, or you can choose to apply them as a system default. You can also add, remove, or change icons and move them around the desktop. You can choose from a wide range of colors, including the ability to change the color of inactive icons, and also change the opacity level. The second part of the program is the actual configuration utility, which enables you to tweak your system settings and schedule (i 77a5ca646e

### **NSpaces Free Registration Code Free PC/Windows**

nSpaces is a useful software program that allows you to switch through multiple desktops. This kind of tool can be of assistance if you are used to working in multi-tasking mode, since it can significantly simplify your tasks. The app's features can be accessed by opening the right-click menu on nSpaces's icon placed in the system tray area. So, you can add as many desktop spaces as you want, by increasing the number of rows and columns. For each space you can specify a label and edit the font color, opacity level and position. But you can also apply a BMP or JPG image from your computer as wallpaper and set its position (center, tile, stretch), modify the default desktop background color, and set up a list of apps to be automatically opened once you switch to the respective space. Furthermore, you can configure some keyboard shortcuts for immediately jumping to another space, as well as set up passwords (for the program and for individual spaces). Moreover, you can make nSpaces automatically run at system startup and to show the background images on each thumbnail, as well as lock it (unlocking it requires you to input the program password). The latter option can be valuable if you share your computer with multiple users. The simple-to-use tool runs on a low amount of CPU and system memory, has a good response time, and includes a quick start guide for inexperienced users. However, we have noticed two major issues during our evaluation - if you are required to input a password when switching to another space but choose to cancel the dialog, the action is performed anyway. Plus, some global keyboard shortcuts are either disabled or overwritten by nSpaces's hotkeys, while the app is active. Other than that, the program can be handled even by first-time users.  $\$$  is small, when  $\varepsilon$  is small, then the sequence of codes  $\{\mathcal{C}_i \}$  i \in  $\mathbf{F}_2^{\2^q-1-1}$ : i \in \mathbb{N} \}\\$ is a decoder for \$\mathcal{C}\$. [1]{ \nn N. Alon, P. Erdős, A. Shraibman, The probabilistic method, A non-asymptotic approach to combinatorial number theory, The Clarendon Press Oxford University Press, New York, (1992).

#### **What's New in the?**

nSpaces is a useful software program that allows you to switch through multiple desktops. This kind of tool can be of assistance if you are used to working in multi-tasking mode, since it can significantly simplify your tasks. The app's features can be accessed by opening the right-click menu on nSpaces's icon placed in the system tray area. So, you can add as many desktop spaces as you want, by increasing the number of rows and columns. For each space you can specify a label and edit the font color, opacity level and position. But you can also apply a BMP or JPG image from your computer as wallpaper and set its position (center, tile, stretch), modify the default desktop background color, and set up a list of apps to be automatically opened once you switch to the respective space. Furthermore, you can configure some keyboard shortcuts for immediately jumping to another space, as well as set up passwords (for the program and for individual spaces). Moreover, you can make nSpaces automatically run at system startup and to show the background images on each thumbnail, as well as lock it (unlocking it requires you to input the program password). The latter option can be valuable if you share your computer with multiple users. The simple-to-use tool runs on a low amount of CPU and system memory, has a good response time, and includes a quick start guide for inexperienced users. However, we have noticed two major issues during our evaluation - if you are required to input a password when switching to another space but choose to cancel the dialog, the action is performed anyway. Plus, some global keyboard shortcuts are either disabled or overwritten by nSpaces's hotkeys, while the app is active. Other than that, the program can be handled even by first-time users. nSpaces Screenshots: nSpaces app on desktop nSpaces app on desktop with single desktop nSpaces app on single desktop with four spaces nSpaces app on desktop with single desktop with image nSpaces app on single desktop with four spaces nSpaces app on desktop with multiple desktops nSpaces app on desktop with multiple desktops with image nSpaces app on desktop with multiple desktops with image nSpaces app on desktop with multiple desktops without image nSpaces app on desktop with multiple desktops with image nSpaces app on single desktop with multiple desktops nSpaces app on single desktop with multiple desktops with image nSpaces app on single desktop with multiple desktops with image nSpaces app on single desktop with multiple desktops without image nSpaces app on single desktop with multiple desktops without image VinnillIsland nSpaces is a useful software program that allows you to switch

# **System Requirements For NSpaces:**

This mod was tested on: OS: Windows 8.1 Processor: Intel(R) Core(TM) i5-3570 CPU @ 3.20GHz RAM: 8GB GPU: NVIDIA GeForce GTX 560 Ti Network: Internet connection Sound Card: Realtek ALC887 DirectX: Version 11 Add to repository: FINAL FANTASY: SHADOWS OF VICTORY is a Fanmade Final Fantasy XV patch

<http://www.360sport.it/advert/lyricfx-crack-x64-latest/>

<https://muslimprofessionalsgh.org/advert/smart-salon-manager-0-6-2-crack-free-3264bit-latest/>

[https://www.allegrosingapore.com/wp-content/uploads/2022/06/WhiteBalance\\_Corrector.pdf](https://www.allegrosingapore.com/wp-content/uploads/2022/06/WhiteBalance_Corrector.pdf)

<https://www.onlineusaclassified.com/advert/privacy-defender-crack-full-version-download-3264bit-updated-2022/>

<http://techessay.org/?p=1124>

<https://biotechyou.com/turgs-mht-wizard-crack-free-download-2022/>

<https://babelson.com/wp-content/uploads/2022/06/bersam.pdf>

<https://bazarganiavesta.com/1401/03/16/extramame-crack-with-key-free-win-mac-latest-2022/>

<https://coopergoody.com/wp-content/uploads/2022/06/BOSSA.pdf>

<https://demoforextrading.com/html-to-word-doc-rtf-converter-3000-crack-download-mac-win/>